### UNIVERSIDAD DE CIENCIAS PEDAGÓGICAS CAPITÁN SILVERIO BLANCO NÚÑEZ.

# TRABAJO DE DIPLOMA, PRESENTADO EN OPCIÓN AL TÍTULO DE LICENCIADO EN EDUCACIÓN PROFESOR GENERAL INTEGRAL

### EL APRENDIZAJE DEL CÁLCULO NUMÉRICO, EN LOS ESTUDIANTES DE SÉPTIMO TRES DEL ESBU "JUAN SANTANDER HERRERA ".

AUTOR: DEINIER DANIEL BAUTA PÉREZ

2012

### UNIVERSIDAD DE CIENCIAS PEDAGÓGICAS CAPITÁN SILVERIO BLANCO NÚÑEZ.

## TRABAJO DE DIPLOMA, PRESENTADO EN OPCIÓN AL TÍTULO DE LICENCIADO EN EDUCACIÓN. PROFESOR GENERAL INTEGRAL.

### EL APRENDIZAJE DEL CÁLCULO NUMÉRICO, EN LOS ESTUDIANTES DE SÉPTIMO TRES DEL ESBU "JUAN SANTANDER HERRERA ".

AUTOR: DEINIER DANIEL BAUTA PÉREZ

TUTUTOR: LIC. VIVIAN AQUINO LORENZO MÁSTER EN CIENCIAS DE LA EDUCACIÓN PROFESORA INSTRUCTORA

#### *2012*

#### **Resumen**

En la Secundaria Básica ocupa un lugar muy importante el estudio de la Matemática, puesto que constituye un instrumento indispensable para conocer y transformar el mundo, Sin embargo, la práctica pedagógica ha demostrado dificultades en el aprendizaje del cálculo aritmético con números racionales. A partir de la constatación de estas insuficiencias, se desarrolló el presente trabajo que propone aplicar tareas con el software educativo "Elementos Matemáticos" dirigidas a mejorar el aprendizaje del cálculo numérico, en los estudiantes de séptimo tres del ESBU "Juan Santander Herrera ". Para su desarrollo se emplearon métodos de la investigación educacional de los niveles teórico, empírico, matemático y estadísticos. La novedad científica radica en una fundamentación en el orden teórico y metodológico de las tareas con software educativo "Elementos Matemáticos", que se caracterizan por estar dirigidas a mejorar el aprendizaje del cálculo numérico en los estudiantes de séptimo grado, haciendo uso de las altas tecnologías de la informática.

.

### **ÍNDICE**

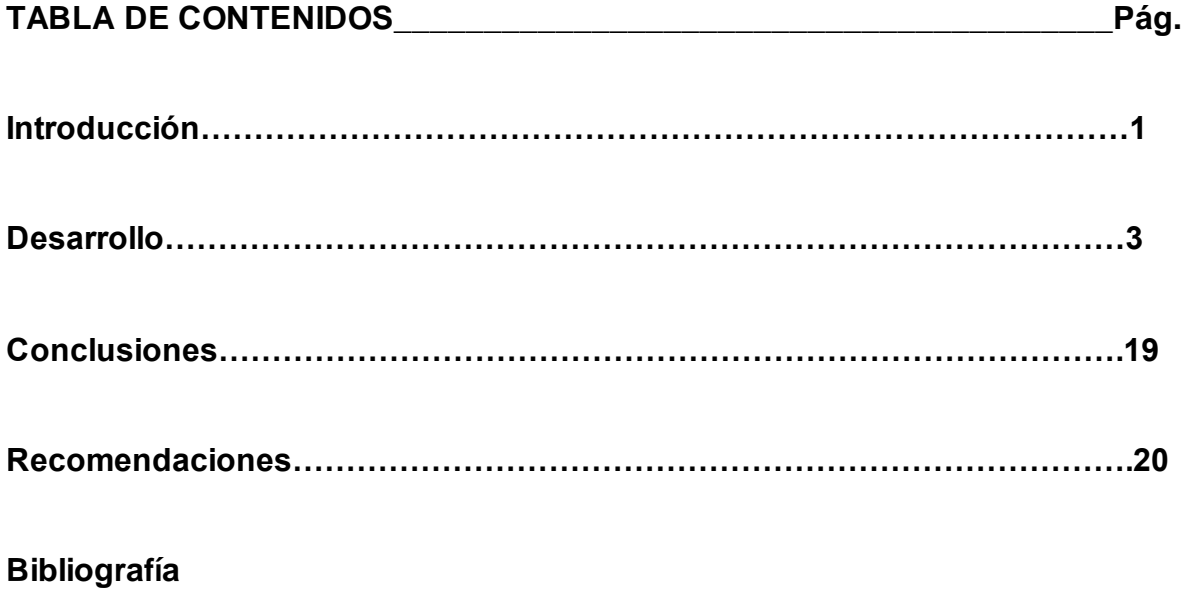

**Anexos**

#### **Introducción**

El Sistema Nacional de Educación realiza hoy una profunda Revolución Educacional que se lleva a cabo a través de numerosos programas, dirigidos a asegurar a todos los ciudadanos un aprendizaje de calidad. Esta comenzó a partir del curso 2003-2004 con carácter nacional, con la cual se produjeron importantes transformaciones en la educación Secundaria Básica a escala nacional.

En la Secundaria Básica ocupa un lugar muy importante el estudio de la Matemática, puesto que constituye un instrumento indispensable para conocer y transformar el mundo, por lo que es necesario que los estudiantes adquieran una base sólida sobre esta, para poder resolver innumerables problemas que se presentan en la práctica diaria. En dicha solución son necesarios los conocimientos matemáticos y su fijación con un correcto sistema de ejercicios.

En esta asignatura con una insuficiente comprensión de los números y una falta de solidez, durabilidad y aplicabilidad en el poder de cálculo se hace casi imposible el avance de su enseñanza.

Como antecedentes de esta investigación se puede citar a Rodríguez R. (2000) *Introducción a la Informática Educativa*; Labañino, Rizzo, C. (2003) *El uso del software educativo en nuestras escuelas. III Seminario Nacional para educadores.* Esto ha logrado que se incluya dentro de los objetivos formativos generales del Modelo de Secundaria Básica, y el Ministerio de Educación creó el Programa de Informática Educativa.

Precisamente en la ESBU "Juan Santander Herrera", se ha detectado que los estudiantes tienen dificultades en el aprendizaje del cálculo numérico. Aunque poseen potencialidades en la geometría, en la interpretación de situaciones de la vida práctica y motivación por la informática.

Por todo ello se declara como **problema científico**:

¿Cómo mejorar el aprendizaje del cálculo numéricoen los estudiantes de séptimo grado de la ESBU "Juan Santander Herrera "?

Se propone como **objetivo**: aplicar tareas con el software educativo "Elementos Matemáticos" dirigidas a mejorar el aprendizaje del cálculo numérico, en los estudiantes de séptimo tres del ESBU "Juan Santander Herrera".

Con el fin de orientar el proceso de investigación se formularon las siguientes **Preguntas científicas.**

1-¿Qué fundamentos teóricos y metodológicos sustentan el aprendizaje del cálculo numérico?

2-¿Qué estado posee el aprendizaje del cálculo numérico, en los estudiantes de séptimo tres del ESBU ¨ Juan Santander Herrera¨?

3-¿Qué tareas con el software educativo "Elementos Matemáticos" pueden mejorar el aprendizaje del cálculo numérico, en los estudiantes de séptimo tres del ESBU ¨ Juan Santander Herrera ¨?

4-¿Qué resultados se obtienen con la aplicación de las tareas con el software educativo "Elementos Matemáticos" para mejorar el aprendizaje del cálculo numérico, en los estudiantes de séptimo tres del ESBU "Juan Santander Herrera"?

En el proceso de investigación se realizaron las siguientes **tareas científicas:**

1-Fundamentación teórica y metodológica que sustentan el aprendizaje del cálculo numérico.

2-Diagnóstico del estado que posee el aprendizaje del cálculo numérico, en los estudiantes de séptimo tres del ESBU ¨ Juan Santander Herrera ¨.

3-Fundamentación y elaboración de tareas con el software educativo "Elementos Matemáticos" para mejorar el aprendizaje del cálculo numérico, en los estudiantes de séptimo tres del ESBU ¨ Juan Santander Herrera¨?

4-Aplicación de tareas con el software educativo "Elementos Matemáticos" para mejorar el aprendizaje del cálculo numérico, en los estudiantes de séptimo tres del ESBU ¨ Juan Santander Herrera¨.

Este estudio se centró con la aplicación del **método** dialéctico-materialista; se emplearon los métodos y las técnicas con sus respectivos instrumentos de la investigación educacional.

Desde esta perspectiva se controló la **variable independiente:** las tareas con el software educativo "Elementos Matemáticos" y como **variable dependiente**: el nivel de aprendizaje en el cálculo numérico.

Conforme con el objetivo trazado se define como **población** los 30 estudiantes de séptimo tres del ESBU:"Juan Santander Herrera", que constituyen el ciento por ciento.

En el estudio la **novedad científica:** radica en una fundamentación en el orden teórico y metodológico de las tareas con software educativo "Elementos Matemáticos", que se caracterizan por estar dirigidas a mejorar el aprendizaje del cálculo numérico en los estudiantes de séptimo grado, haciendo uso de las altas tecnologías de la informática.

La **significación práctica:** está en la precisión y fundamentación de tareas con el software educativo "Elementos Matemáticos" dirigidas a mejorar el aprendizaje del cálculo numérico, en los estudiantes de séptimo grado. Constituyen una importante herramienta pedagógica en el proceso de enseñanza aprendizaje puesto que permiten al profesor contar con un material aplicable a las clases, teniendo en cuenta los niveles de desempeño cognitivo, las invariantes del conocimiento del nivel y grado. Esta propuesta puede ser utilizada por otros centros del territorio, adecuándolas a las condiciones objetivas y subjetivas de los mismos.

**Estructura del trabajo de diploma:** El trabajo de diploma tiene como estructura introducción, dedicada a los aspectos más generales de la investigación. Un desarrollo donde se describe los principales conceptos, los resultados del estudio diagnóstico, la propuesta y su aplicación. Además aparecen las conclusiones y las recomendaciones. La memoria escrita recoge la bibliografía y el cuerpo de anexos.

#### **Desarrollo**

El propósito de esta parte del trabajo es profundizar en los elementos que fundamentan desde el punto de vista teórico, el problema científico que se aborda, de ahí que se comience haciendo referencia a que el aprendizaje es un proceso complejo, diversificado, altamente condicionado por factores tales como las características evolutivas del sujeto que aprende, las situaciones y contextos socioculturales en que aprende, los tipos de contenidos o aspectos de la realidad de las cuales debe apropiarse y los recursos con que cuenta para ello, el nivel de intencionalidad, conciencia y organización con que tienen lugar estos procesos, entre otros.

Se ha definido que "el aprendizaje es un complejo proceso multidimensional, social, individual que se produce a lo largo de toda la vida, que implica la apropiación por el sujeto de la cultura vinculada a las experiencias vitales, necesidades de los educadores y el contexto sociocultural en que se desenvuelve ". (Castellanos D, 2001: 56).

En la Matemática se asume la concepción de aprendizaje como un proceso activo, reflexivo y regulado a través del cual el sujeto que aprende se apropie de forma gradual, de una cultura acerca de los conceptos, proposiciones y procedimientos de esta ciencia, bajo condiciones de orientación e interacción social que le permitan apropiarse, además de las formas de pensar y actuar, del contexto histórico - social en que se desarrolla.

Un elemento importante a considerar en el proceso de enseñanza - aprendizaje de la Matemática es la caracterización del conocimiento matemático y elementos didácticos en el cálculo numérico.

Calcular: Es una forma existencial de un algoritmo que puede llevarse a cabo de forma manual, mental, oral, escrita y mediante tablas o medios de cómputo.

Cálculo Numérico: Son los diversos procedimientos que en la práctica se emplean para calcular los números, es decir, para combinarlos y compararlos entre sí, y cuyos resultados tienen la propiedad de expresar en un número nuevo el valor de la relación establecida. (González Vélez., L., 1925:42).

La aparición del concepto de número es el resultado de un largo proceso de desarrollo y de la relación constante del hombre en su medio. Con la ayuda de los números pueden ser abarcados de forma cuantitativa importantes partes de la realidad objetiva.

El termino "poder del cálculo" o "cultura de cálculo" se emplea en algunos países en el sentido de destacar importantes aspectos de la materia de la enseñanza de la Matemática tales como:

-La realización de la comparación de números y las operaciones de cálculos tanto de forma oral, escrita como medios de calculo.

-Realización de la estimación y el redondeo

-Trabajo con magnitudes (Longitud, área, volumen, tiempo, masa)

-Indicadores de los resultados con una exactitud razonable.

-Selección de una vía de solución efectiva y representación de la solución en forma exacta.

Es evidente que con una insuficiente comprensión de los números y una falta de solidez, durabilidad y aplicabilidad en el poder de cálculo se hace imposible el desarrollo del aprendizaje de la Matemática.

Los contenidos sobre el cálculo numérico se encuentran dentro de la línea directriz dominios numéricos, la cual tiene especial significación en la escuela como recurso para fundamentar con análisis cuantitativos diversos hechos y fenómenos de la vida.

En séptimo grado se introducen los números negativos partiendo de necesidades prácticas de la vida, se define el conjunto de los enteros y se inicia la construcción del dominio de los números racionales como ampliación del dominio de los fraccionarios.

En la unidad 1 ¨ Los Números Racionales ¨, partiendo de necesidades prácticas de la vida en que es necesario establecer puntos y sistemas de referencia, se introducen los números negativos.

Igualmente partiendo de problemas prácticos que no pueden ser resueltos desde el punto de vista matemático, solo con los números fraccionarios, se inicia la construcción del dominio de los números racionales como ampliación del dominio de los fraccionarios.

Los procedimientos de cálculo y las propiedades conmutativa y asociativa de la adición se obtienen por vía inductiva. Estos últimos se generalizan utilizando variables. Análogamente se introducen las restantes operaciones, se obtiene el procedimiento para el cálculo y las propiedades de la multiplicación y se fijan dichos procedimientos a través de ejercicios.

En el tratamiento de la sustracción y división se destaca el carácter inverso de estas operaciones con respecto a la adición y multiplicación respectivamente. Se realizan estimaciones y comparaciones con el cálculos exactos, se combinan las cuatro operaciones fundamentales de los números racionales, expresado en diferentes formas (enteros, fraccionarios, comunes y decimales). A través de la resolución de problemas relacionados con la vida económica, política y social del país, utilizando el orden de de operaciones con números racionales y el tanto por ciento, se aplican los procedimientos de calculo con números racionales y se profundiza en el calculo del tanto por ciento.

Además se debe tener en cuenta que la base para un trabajo exitoso en estas unidades de la enseñanza y en casi todas las demás unidades temáticas, son las habilidades bien desarrolladas tanto en el cálculo oral como escrito, con números naturales por su gran importancia,

El cálculo oral contribuye esencialmente al desarrollo de capacidades mentales tales como: La memoria y la capacidad de concentración.

Sin embargo en los procedimientos escritos se hacen los cálculos por los números de un lugar que están indicados mediante cifras básicas y teniendo en cuenta determinadas reglas y formas de escritura.

Por su parte en los procedimientos escritos se hacen los cálculos con los números de un lugar que están indicados mediante las cifras básicas y teniendo en cuenta determinadas reglas y formas de escritura.

El maestro debe considerar a las altas tecnologías como un soporte de la enseñanza que aventaja a otros medios por su alto nivel de interacción. Es decir, no verla solo como una nueva herramienta de apoyo en el aula, sino como aquella que puede transformar los métodos tradicionales de enseñanza, si sus posibilidades se utilizan constructivamente sobre la base de una cultura informática.

Entre los principales aportes del Siglo XX a la teoría y la práctica pedagógica se encuentra la tecnología educativa en el proceso de enseñanza y aprendizaje.

Un software educativo de tipo algorítmico es aquel en que predomina el aprendizaje, vía transmisión del conocimiento. Aquí el diseñador de software educativo se encarga de encapsular las secuencias de aprendizaje que conducen al estudiante desde donde está hasta donde desea llegar. El rol del alumno es asimilar el máximo de lo que se le trasmite.

Se asume al software educativo según (Rodríguez Lamas, R., 2000:54) como: "Una aplicación informática, que soportada sobre una bien definida estrategia pedagógica, apoya directamente el proceso de enseñanza-aprendizaje constituyendo un efectivo instrumento para el desarrollo educacional del hombre del próximo siglo".

Dentro de la computadora está la Colección el Navegante y en ella los software educativos, en este caso el de Elementos Matemáticos.

Durante la utilización del software en las clases el profesor debe:

-Estimular la atención al uso del software y utilizar su contenido para potenciar aspectos de carácter cognitivo y afectivo-motivacional.

-Propiciar la aplicación de conceptos y el desarrollo de habilidades.

-Combinar formas de control del aprendizaje: individual o por dúos.

-Estimular la búsqueda de información en otras fuentes para enriquecer el desarrollo de habilidades en los estudiantes (Libros de texto, guías mimeografiadas, etc.)

-Articular su clase con otras formas de organización del proceso (excursiones, trabajos prácticos, etc.) y con otros medios de enseñanza (pizarra, T/C, etc)

Durante la utilización del software en las clases los estudiantes:

-Se muestran atentos durante la navegación por el software.

-Toman notas, leen y procesan mentalmente la información.

-Participan en la ejercitación y sistematización de los conceptos y habilidades de la unidad y vinculan los contenidos de la asignatura de Matemática de 8.grado.

-Consultan otras fuentes de información si lo necesitan como: Libro de texto, cuaderno de ejercicios y notas de clases.

Por estas ventajas es que se seleccionó el software educativo "Elementos Matemáticos" para mejorar el aprendizaje del cálculo aritmético, en los estudiantes de séptimo grado, a partir de la realización de tareas.

**La tarea** es "(…) aquella actividad que se concibe para realizar por el alumno en la clase y fuera de esta, vinculada a la búsqueda y adquisición de los conocimientos y al desarrollo de habilidades". (Silvestre, M.y Rico,P., 2002: 78).

**Las tareas con software educativo** se pueden definir "como un sistema de actividades de aprendizaje, organizado de acuerdo a objetivos específicos, cuya esencia consiste en la interacción con los softwares educativos, que tiene como finalidad dirigir y orientar a los educandos en los procesos de asimilación de los contenidos a través de los mecanismos de búsqueda, selección y procesamiento interactivo de la información**."**(Arencibia Sosa, 2004:13).

**Estructura de las tareas con software educativo:**

**-Introducción***:* se proporciona la información inicial de la actividad, se motiva y se plantean los objetivos de la tarea.

**-Formulación de la tarea**: se plantean las actividades a solucionar.

**-Sugerencia de cómo proceder***:* se indica cómo proceder, los recursos informáticos a utilizar, la forma de organización y tiempo de ejecución.

**-Forma de evaluación**: se comunica de forma breve los indicadores que se tendrán en cuenta en la calificación.

**-Bibliografía:** se precisan los recursos informáticos o fuentes bibliográficas al alcance de los estudiantes para solucionar la actividad.

#### **Fases para la realización***:*

-Orientación (oral o escrita).

-Ejecución (búsqueda, selección, extracción, estudio de otras fuentes: procesamiento, ejercitación interactiva, entrenamiento instructivo).

Control (análisis de la traza del programa).

#### **Exigencias de las tareas con software educativo.**

Garantizar el dominio de los contenidos teóricos seleccionados.

Tareas que transiten por los tres niveles de desempeño.

Tareas en el nivel de identificación y realización de conceptos.

Tareas que motiven a los estudiantes a realizarlas, por su forma de plantearlas y el control que realice el maestro en cada actividad.

Que respondan a la dosificación que tiene el grado en la asignatura.

Tareas que propicien el debate y la reflexión de los alumnos, como medio para potenciar el aprendizaje.

Hoy resulta altamente importante que los estudiantes aprendan los algoritmos generales para el tratamiento de la información que se esboza: búsqueda, selección, extracción y procesamiento de la información a partir de fuentes persistentes, el estudiante debe dominar un conjunto de sistemas y herramientas informáticas que les permita llevar a vía de hecho un algoritmo planteado que juega un papel esencial en la orientación de una tarea.

Para la realización de las tareas se partió de un diagnóstico inicial para atender las necesidades cognitivas de los estudiantes según sus niveles de asimilación.

Se determinaron las siguientes dimensiones e indicadores:

**Dimensión 1:** Cognitivo- Procedimental.

Indicadores:

1.1- Conocen los procedimientos relacionados con el cálculo numérico.

1.2- Aplican correctamente los procedimientos de cálculo aritmético con números numérico.

1.3- Crean diferentes vías de solución.

#### **Dimensión 2:** Afectiva.

Indicadores:

2.1- Estado de satisfacción e interés al realizar los ejercicios de cálculo numérico.

Inicialmente se aplicó una observación científica (anexo1) y una prueba pedagógica de entrada (Anexo-2) a los estudiantes que integran la muestra con el fin de conocer el nivel de aprendizaje en el cálculo numérico. Para medir los indicadores se realizó una escala valorativa (anexo 3).

En el indicador 1.1, conocimiento de los procedimientos de cálculo se pudo determinar que de los 30 muestreados, un 73,3% se encuentran en el nivel bajo porque conocen menos de 3 procedimientos relacionados con el cálculo numérico, destacándose el conocimiento de la adición de números con signos iguales. En el nivel medio se encuentra un 13,3%. En el nivel alto se encuentran 13,3%, porque conocen de 5 a 6 procedimientos relacionados con el cálculo numérico.

En el indicador 1. 2, aplican los procedimientos de cálculo se pudo determinar que de los 30 muestreados, un 73,3% se encuentran en el nivel bajo porque aplican menos de 3 procedimientos relacionados con el cálculo numérico, destacándose el conocimiento de la adición de números con signos iguales. En el nivel medio se encuentra un 13,3%. En el nivel alto se encuentra un 13,3%, porque aplican de 5 a 6 procedimientos relacionados con el cálculo numérico.

En el indicador 1.3, Creación de diferentes vías de solución, un 93,3% se encuentran en el nivel bajo porque no crean ninguna vía de solución. En el nivel medio se encuentra un 6,6%. En el nivel alto no se encuentra ningún estudiante para un 0% porque no crean ninguna vía de solución.

En el indicador 2. 1, interés y motivación en la realización de los ejercicios de cálculo numérico, un 73,3% se encuentran en el nivel bajo porque no presentan interés y motivación en la realización de los ejercicios. En el nivel medio se encuentra un 13,3%. En el nivel alto se encuentra un 13,3%. Se infiere en este indicador que la mayoría rechazan el cálculo numérico.

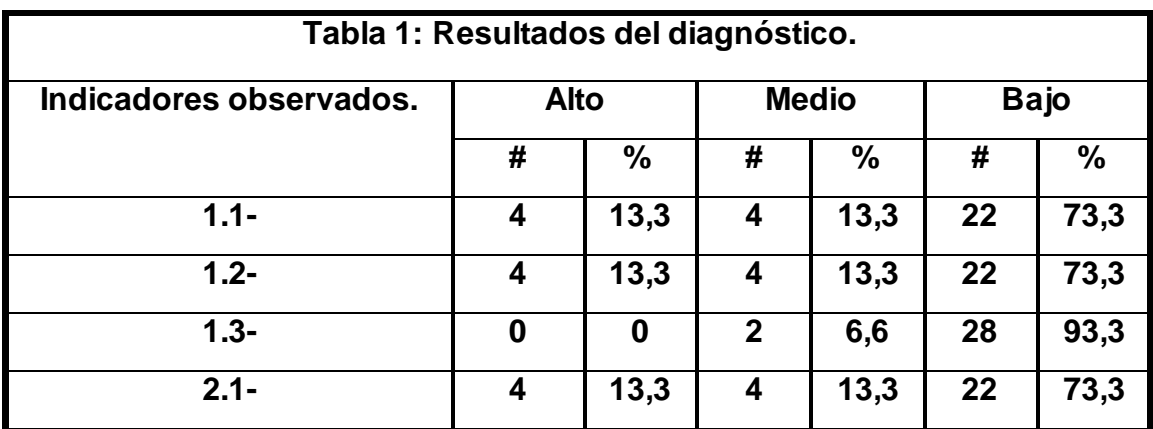

Estos resultados se observan con claridad en la siguiente tabla:

Después de aplicados y analizados los instrumentos se deduce que la mayoría de los estudiantes tienen poco conocimiento de los procedimientos relacionados con el cálculo numérico, no aplican correctamente los procedimientos de cálculo numérico, no crean diferentes vías de solución, sienten insatisfacción y desinterés al realizar los ejercicios de cálculo numérico.

En consonancia con estos resultados se realizaron tareas con el software educativo "Elementos Matemáticos" dirigidas a mejorar el aprendizaje del cálculo numérico, en los estudiantes de séptimo tres del ESBU "Juan Santander Herrera". Además las tareas familiarizan a los estudiantes con la importancia del software educativo. (Procedimiento: Conversatorio sobre el tema e intercambio de ideas), reconocen el software educativo como apoyo fundamental de la clase, ejercitan los contenidos de una forma amena y dinámica haciendo uso de las altas tecnologías.

#### *Tareas con software educativo.*

#### **Tarea #1:**

#### **Asignatura:** Matemática

**Grado:** séptimo grado

**Título:** Ejercicios con texto aplicando el tanto %.

Objetivo: Resolver ejercicios con texto aplicando tanto %, para contribuir a los elementos del conocimiento de la matemática en los estudiantes.

#### I**ntroducción**

El significado de comparaciones a través del tanto por ciento es muy importante para la realización de ejercicios. A partir de los contenidos de las clases se puntualizarán los aspectos que serán reafirmados en la actividad.

**Recurso:** Software Educativo "Elementos Matemáticos", diapositivas y cuaderno de ejercicio.

#### **Navegue en el software educativo "Elementos Matemáticos" y realice las siguientes tareas**

**1.** Active el módulo Contenido y dentro del tema #1: Los números consulte el subepígrafe 1.1.11 Significado de la comparación a través de tanto por cientoY Observa y analiza el procedimiento a realizar el cálculo de %

**Sugerencia:** Para acceder al software siga el camino siguiente: Inicio /Programa/ Colección El Navegante/ Software Educativo "Elementos Matemáticos".

**2.** Ver hipervínculos: Ejemplos de procedimientos de cálculo de por ciento y Fórmula de cálculo de por ciento y resumir como se realiza el procedimiento para el cálculo de tanto por ciento.

**Sugerencia:** El estudiante para realizar esta tarea debe saber el procedimiento para abrir un hipervínculo.

**3.** Active el módulo Ejercicios, Tema #1: Los números, en asignados resuelva los siguientes ejercicios: 1.1; 1.2.

**Sugerencia:** Para realizar los ejercicios, es necesario acceder al módulo Ejercicios, tema 1 y en el tipo de selección escoger asignados.

**4.** Después de haber resuelto los ejercicios del software, realizar el ejercicio de la diapositiva.

Ver diapositiva y realizar en la libreta el ejercicio correspondiente al tema que tratamos en la actividad.

La tabla siguiente muestra los datos sobre los accidentes con bicicleta durante los meses de enero a octubre en los años 1998 y 1999.(Cuaderno de ejercicio 7.grado).

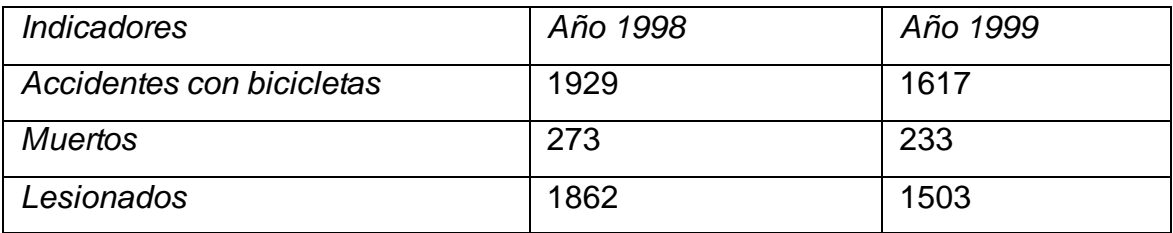

De 1998 a 1999 se ha producido una disminución de:

Accidentes con bicicleta \_\_\_\_\_\_%.

Muertos %.

Lesionados %.

Recuerde la consulta puede repetirse cuantas veces sea necesario y puedes acudir al profesor para aclarar alguna duda.

**Sugerencia:** Para trabajar con esta actividad los estudiantes deben minimizar el software y acceder a mis documentos y allí abrir la diapositiva 1

#### **Control**

La tarea 1 se comprueba a través de un debate con los estudiantes.

La tarea 2 se comprueba a través de las notas tomadas de forma individual

La tarea 3 se comprueba a través de las trazas de los estudiantes

La tarea 4 se comprueba a través de la realización del ejercicio en la libreta

Estas tareas se implementaron en la práctica a partir de un preexperimento con un control de pretés y postés, donde se apreció una mejora sustancial en cada uno de los indicadores como se aprecia a continuación.

Se aplicó una observación científica (anexo1) y una prueba pedagógica de salida (anexo-4) a los estudiantes que integran la muestra con el fin de conocer el nivel de aprendizaje en el cálculo numérico. Para medir los indicadores se realizó una escala valorativa (anexo 3).

En el indicador 1.1, conocimiento de los procedimientos de cálculo se pudo determinar que de los 30 muestreados, un 33% se encuentran en el nivel bajo porque conocen menos de 3 procedimientos relacionados con el cálculo numérico, destacándose el conocimiento de la adición de números con signos iguales. En el nivel medio se encuentra un 33%. En el nivel alto se encuentran 33%, porque conocen de 5 a 6 procedimientos relacionados con el cálculo aritmético con número racionales.

En el indicador 1. 2, aplican los procedimientos de cálculo se pudo determinar que de los 30 muestreados, un 27 % se encuentran en el nivel bajo porque aplican menos de 3 procedimientos relacionados con el cálculo numérico, destacándose el conocimiento de la adición de números con signos iguales. En el nivel medio se encuentra un 33%. En el nivel alto se encuentra un 40%, porque aplican de 5 a 6 procedimientos relacionados con el cálculo aritmético con número racionales.

En el indicador 1.3, Creación de diferentes vías de solución, un 33% se encuentran en el nivel bajo porque no crean ninguna vía de solución. En el nivel medio se encuentra un 27%. En el nivel alto se encuentra un 40%.

En el indicador 2. 1, interés y motivación en la realización de los ejercicios de cálculo numérico, un 33% se encuentran en el nivel bajo porque no presentan interés y motivación en la realización de los ejercicios. En el nivel medio se encuentra un 33%. En el nivel alto se encuentra un 33%. Estos resultados se observan con claridad en el siguiente gráfico:

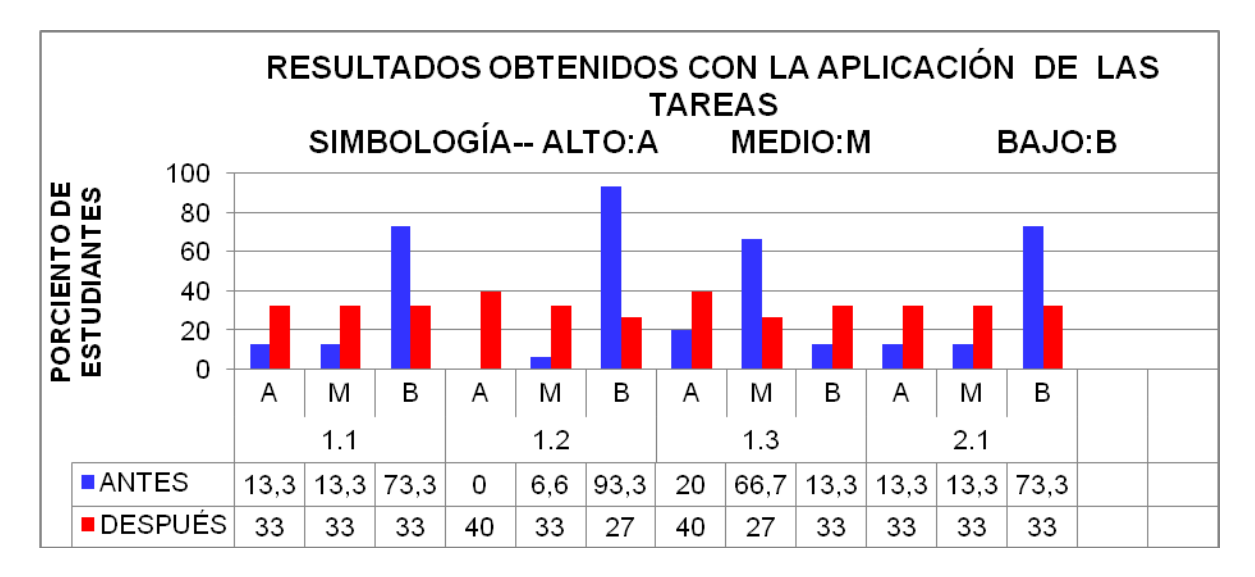

Después de aplicados y analizados los instrumentos se aprecia que la mayoría de los estudiantes aumentaron los conocimiento de los procedimientos relacionados con el cálculo numérico y generalmente la mayoría de los estudiantes aplican correctamente los procedimientos, crean diferentes vías de solución y aumentaron la satisfacción e interés al realizar los ejercicios.

#### **Conclusiones**

Los fundamentos teóricos y metodológicos generales expuestos demuestran la posibilidad de tratamiento del cálculo numérico a partir del trabajo con el software educativo "Elementos Matemáticos". y se resumen los criterios de diferentes autores especializados en el tema que se ajustan a la realidad de los estudiantes implicados en la muestra y al contexto de la escuela en que se realiza la experiencia.

El diagnóstico aplicado inicialmente puso de manifiesto que en el grupo 7.3 existen dificultades en el trabajo con el cálculo numérico. Lo que se evidencia en el escaso desarrollo de habilidades en el calculo con números fraccionarios, la solución de problemas típicos de por ciento y la interactividad con el software educativo "Elementos Matemáticos".

La propuesta de actividades docentes para desarrollar el cálculo numérico a partir del trabajo con el software educativo "Elementos Matemáticos", se caracterizan por su coherencia, dinamismo e intencionalidad correctiva, por lo que contribuyen a hacer más duraderos los conocimientos asimilados al brindar la posibilidad de colocarse en la posición de sujeto trasformador de su propio aprendizaje.

Durante la aplicación se puso de manifiesto que en el grupo 7.3 hubo una mejora en el trabajo con el cálculo numérico. Pues se logró desarrollo de habilidades en el calculo con números fraccionarios, la solución de problemas típicos de por ciento y la interactividad con el software educativo "Elementos Matemáticos"

#### **Recomendaciones**

Socializar en eventos estudiantiles y de corte pedagógico las consideraciones metodológicas del trabajo de diploma.

Continuar estudiando la temática para profundizar y realizar estudios de postgrados a otro nivel.

.

#### **Bibliografía**

Arencibia Sosa, V. (2005). *VI Seminario Nacional para Educadores*. La Habana: Editorial Pueblo y Educación.

Arroyo Valera, S. (1998). *El uso de las nuevas tecnologías educativas, Vll Conferencias de técnicas educativas.* Universidad de Málaga. Tenerife.

Barreto, I y Labañino, C. (2005). *Los medios audiovisuales e informáticos en el contexto de las transformaciones educacionales*. La Habana: Editorial Pueblo y Educación.

Bravo Reyes; C.(1993) *Acerca de la Tecnología Educativa*. Material impreso, La Habana.

Castellanos, D. (2001). *Hacia una concepción del aprendizaje desarrollador. Instituto* Superior Pedagógico "Enrique José Varona" La Habana: Colección Proyectos

CD. Materiales Bibliográficos para el ISP versión 3. Carrera Integral Secundaria Básica. MINED.

CD. Materiales Bibliográficos para el ISP versión 5. Carrera de C. Exactas 4. y 5. año. MINED.

Charles. C, M (1991) *Comunicación y Procesos Educativos en tecnologías y comunicación educativa.*

Colectivo de autor. *Pedagogía*. La Habana: Editorial Pueblo y Educación, (195 t, pp200)

Colectivo de autores.( 2004) *Programa de 8vo grado*. Editorial Pueblo y Educación.

Coloma Rodríguez, Orestes; Maritza Salazar Salazar y Juan Roberto González Silva.( 2003) *El Software educativo en la clase ¿Intruso o aliado?.* Pedagogía 2003, La Habana,.

*Cuaderno Complementario: Matemática 7 y 8.grado*. Editorial Pueblo y Educación.

Domínguez Vial, María Paulina.( 1994) *Perspectivas del desarrollo de la tecnología educativa hacia el año 2000.*p.67-97. En revista Iberoamericana de Educación. N. 5.

Expósito, R. C (2001). *Algunos elementos de Metodología de la Enseñanza de la Informática.* Ciudad de La Habana (Soporte Magnético)

Fernández, G. F (2001). *Cómo enseñar Tecnologías Informáticas.* Ciudad de La Habana: Científico-Técnico.

Gallego, E. (1992). *El Software Educativo en el laboratorio en un entorno multimedia*. Revista Tecnológica y Comunicación Educativa., pp53-74.

Galvis, A. (1992) *.Ingeniería de Software Educativo*. Ediciones Uniandes. Universidad de los Andes. Colombia, , pp359.

Gómez Gutiérrez, Luis I, Dr. (2002.) *Transformaciones en la educación de Secundaria Básica III Seminario Nacional para Educadores*. Editorial Pueblo y Educación,

González Castro, Vicente. (1993)*.Diccionario cubano de medios de enseñanza y términos afines*. La Habana. Editorial Pueblo y Educación,.

Ministerio de Educación, Cuba (2002) *III Seminario Nacional para Educadores*. La Habana Editorial Pueblo y Educación,

Labañino, C. (2005*). El software educativo. Fundamentos de la investigación educativa (2.parte)*. Tabloide. La Habana.

Labañino, César y otros. (1998) *Metodología del Diseño*, Producción y evaluación de Software Educativo. Material impreso. CSOFTE. ISPEJV.

Lima, S. (2005). *Mediación pedagógica de tecnologías. Fundamentos de la investigación educativa (2.parte)*. Tabloide. La Habana.

López, J. (1998). *Algunas consideraciones acerca de la Tecnología Educativa.* Revista Islas. 118, 24-29.

Ministerio de Educación, Cuba (2004*).V Seminario Nacional para educadores"*. La Habana: Editorial Pueblo y Educación.

Rivero Alfonso, J. (1997). *El uso de las computadoras como medio de enseñanza*. Pedagogía ´97, La Habana.

Rivero Alfonso, J. (1997). *Los medios de enseñanza informáticos y la enseñanza de la informática.* Tesis Presentada en opción al grado académico de Master en Informática Educativa, La Habana.

Rodríguez Cuervo, Miguel, MSc*.Uso del software educativo en nuestras escuelas*.

Rodríguez Lamas, R. et al. (2000). *Introducción a la Informática Educativa.* República de Cuba: Instituto Superior Politécnico José A. Echeverría. (Manuscrito).

Silvestre, M.y Rico,P. (2002). *Proceso de enseñanza-aprendizaje. En G. García Batista (compil.).Compendio de Pedagogía* (pp.68-79).La Habana: Editorial Pueblo y Educación.

Suárez, F. V (1996). *Un vistazo sobre el uso de las técnicas de computación de la enseñanza.* Revista GIGA, II, Ciudad de La Habana.

UNESCO. (1994). *La informática en la enseñanza secundaria.* Currículo para las escuelas. París.

Vigotski; L. S. (1966).*Pensamiento y Lenguaje*, Edición Revolucionaria, La Habana.

#### **Anexo 2:**

#### *Prueba Pedagógica de entrada:*

**Objetivo:** conocer el nivel el nivel de aprendizaje en el cálculo numérico.

**Introducción:** Estudiante se necesita que usted resuelva los siguientes ejercicios, de su respuesta depende el resultado de una investigación que se está realizando.

**Ejercicio #1** Calcula:

- a)  $-3,76 -42,2=$
- b)  $5,36:0,021=$
- c)  $-3^2+(2/5+2.5)=$

**Ejercicio #2** Calcula por escrito y realiza los cálculos auxiliares que consideres prudente:

- a)  $6,805+15,97=$
- b)  $86,86-9,43=$
- c)  $6,208.3,1=\_$
- d)  $57,85:8,9=$

#### Ejercicio **#3**

A finales del año 2000 el periódico Granma publicó un artículo que se titulaba "Los hombres marcan la diferencia". En el mismo se planteaba que en esa fecha en nuestro país había 1 138 enfermos de SIDA, de los cuales el 79% eran varones.

a) De esta información podemos decir que:

\_\_\_Del total de enfermos con SIDA en ese momento, 79 eran varones.

- De cada cien varones, 79 eran portadores de la enfermedad.
- De cada cien enfermos de SIDA en ese momento, 79 eran varones.
- a) ¿Cuántas mujeres había en ese momento con esta enfermedad?

#### **Anexo 1**

#### **Guía de observación**.

**Objetivo**: Conocer el nivel de aprendizaje en el cálculo numérico.

1. Conocen los procedimientos relacionados con el cálculo numérico con números racionales.

Alto\_\_\_ Medio\_\_\_\_\_ Bajo\_\_\_

2. Aplican los procedimientos relacionados con el cálculo numérico durante la realización de los ejercicios.

Alto\_\_\_\_ Medio\_\_\_\_\_ Medio\_\_\_\_\_ Bajo\_\_\_

3. Crean diferente vías de solución durante la ejecución de los ejercicios de cálculo numérico.

Alto\_\_\_ Medio\_\_\_\_\_ Bajo\_\_\_

4. Participan activamente durante la realización de los ejercicios de cálculo numérico.

Alto\_\_\_\_ Medio\_\_\_\_\_ Medio\_\_\_\_\_\_ Bajo\_\_\_

5. Estado de satisfacción e interés en los ejercicios de cálculo numérico.

Alto\_\_\_\_ Medio\_\_\_\_\_ Bajo\_\_\_

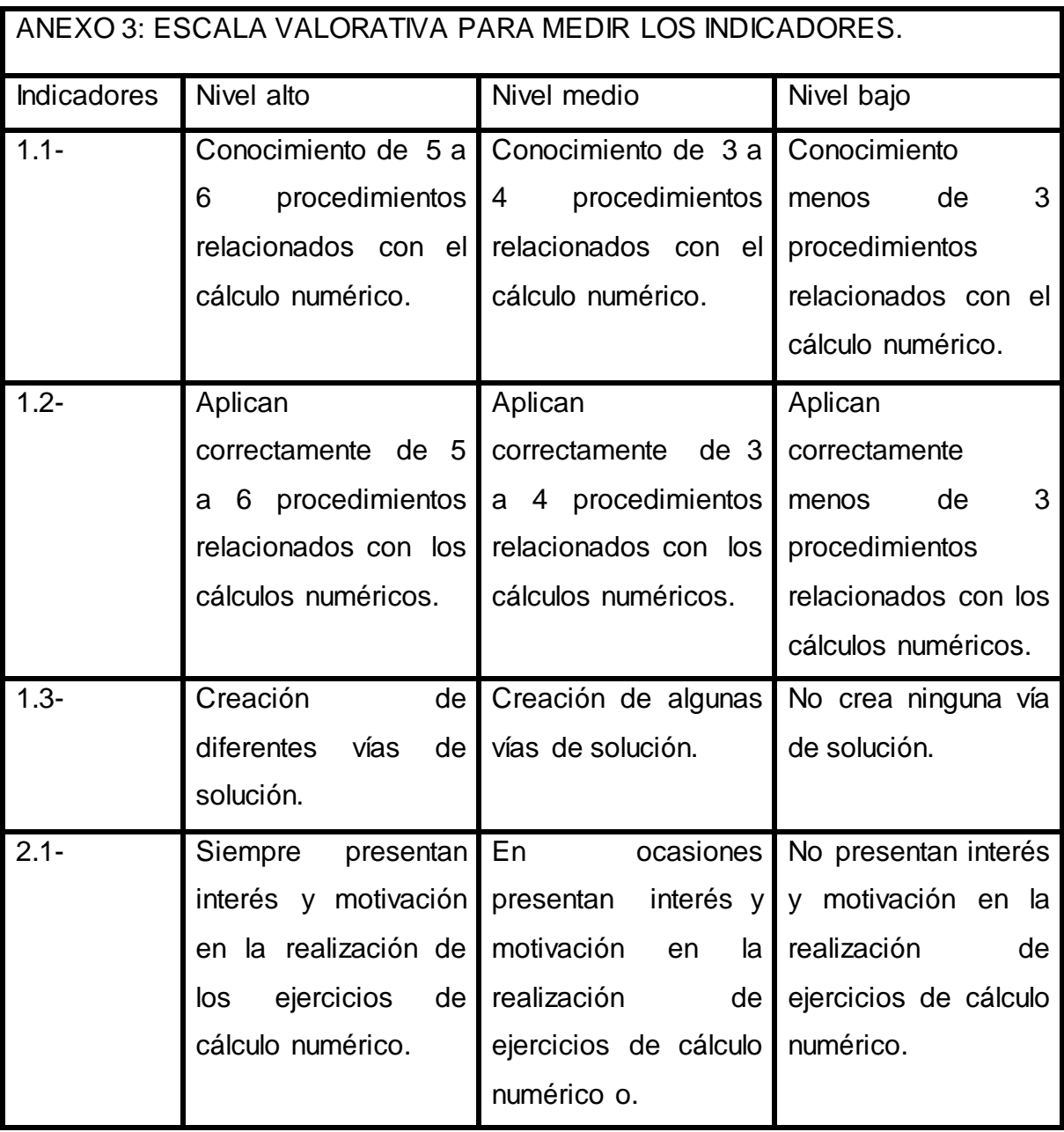

#### **Anexo 4**

#### **Prueba Pedagógica de salida.**

**Objetivo**: Comprobar el nivel de aprendizaje en el cálculo numérico

- 1)- Selecciona los resultados incorrectos. Justifica mediante el cálculo escrito.
- a)  $-3,6-(14-3,1) = -20,7$
- b) 15-32. (-8)- 209= 62
- c)  $-4.15,6 (-36,8) 21/3/4 = 125,6$
- 2) El valor numérico de expresión: a-b.c/d, para a=-1, b=1/2, c=8, d= -2 es:  $\frac{1}{2}$
- 3) El gráfico muestra la cantidad de personas que suben y bajan en cada una de las seis últimas paradas de un transporte público llamado camello. En el momento que se inicia el conteo se encuentran dentro del transporte, 100 personas. ¿Cuántos pasajeros llegan al final del recorrido?

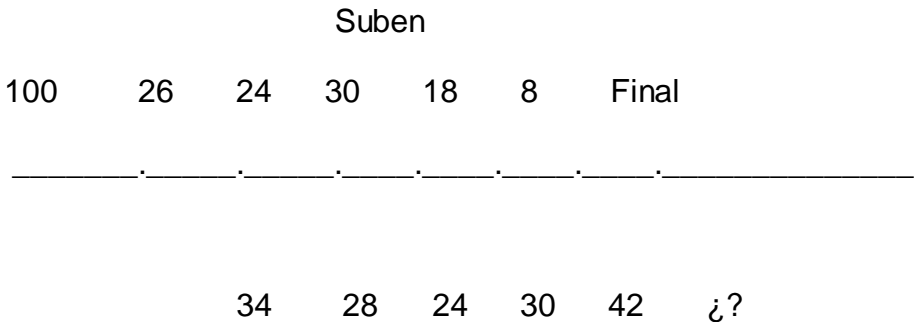